# 4 13.1.8 Editors - Shader Editor - Header - Add Menu - Shader

# **Table of content**

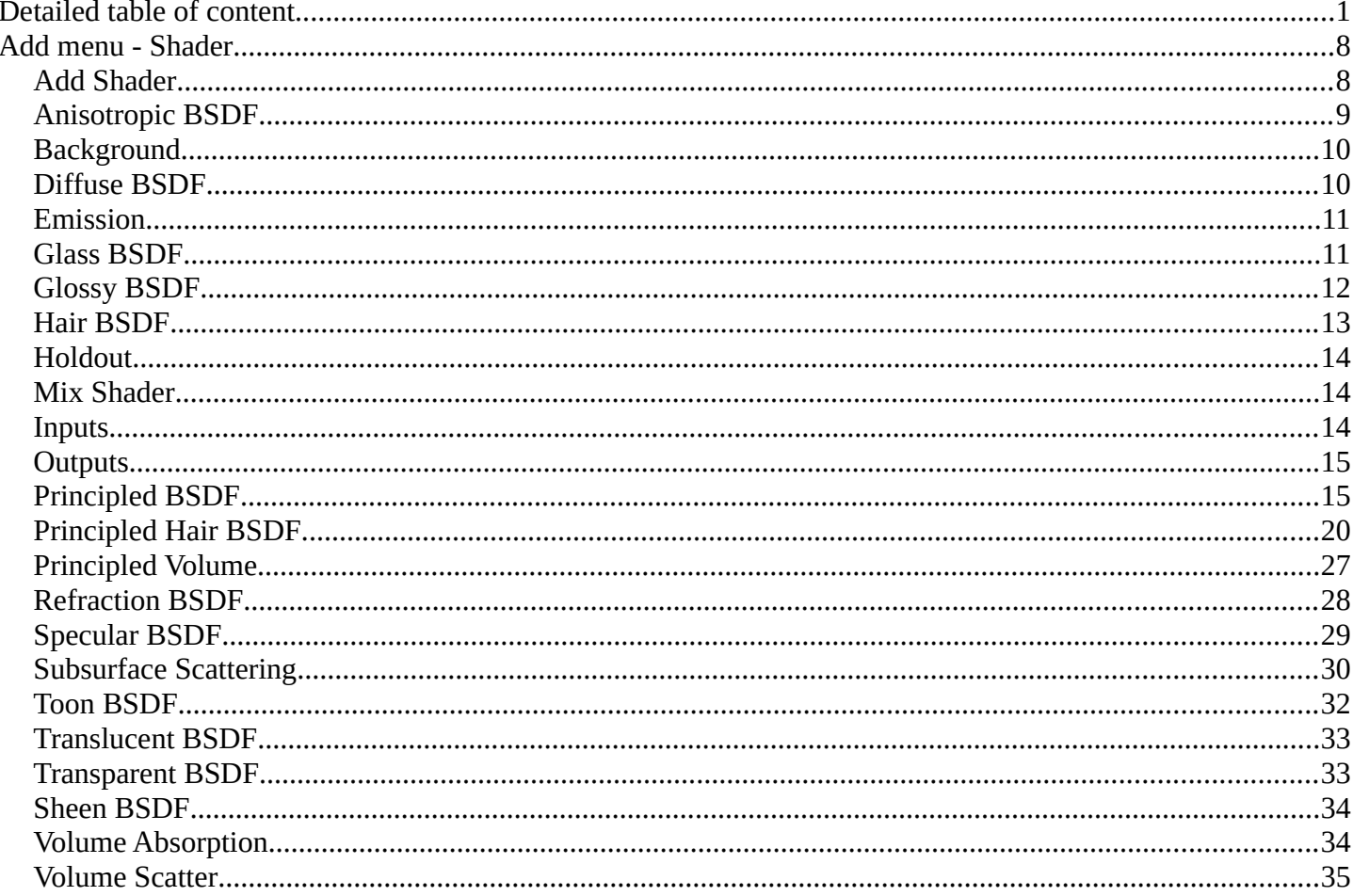

# <span id="page-0-0"></span>**Detailed table of content**

# **Detailed table of content**

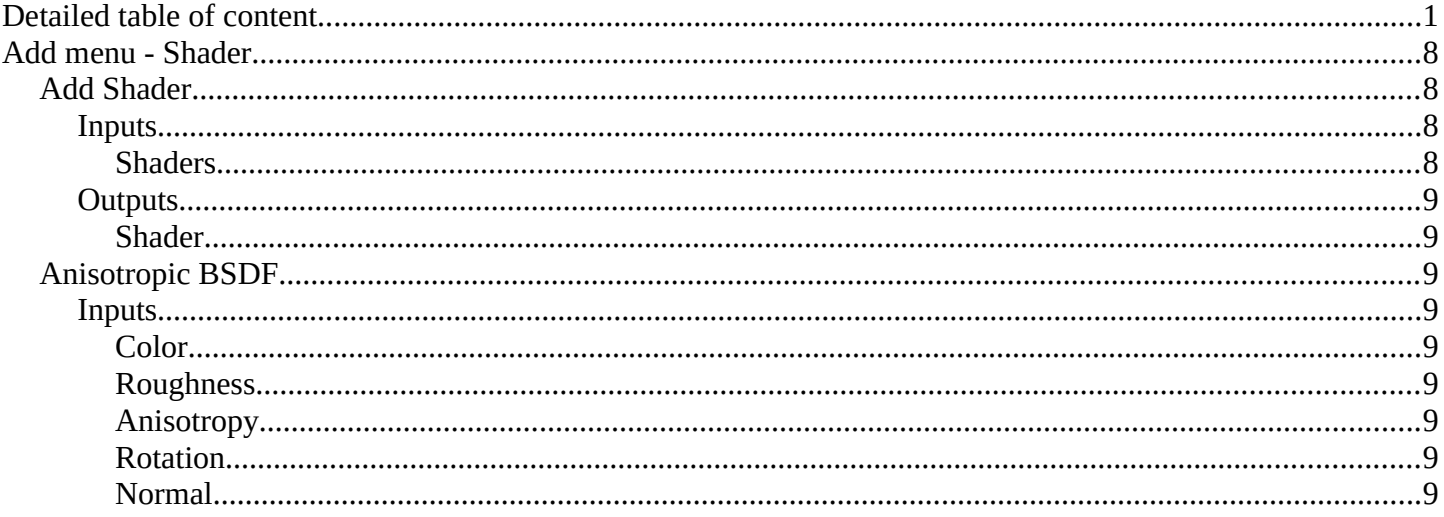

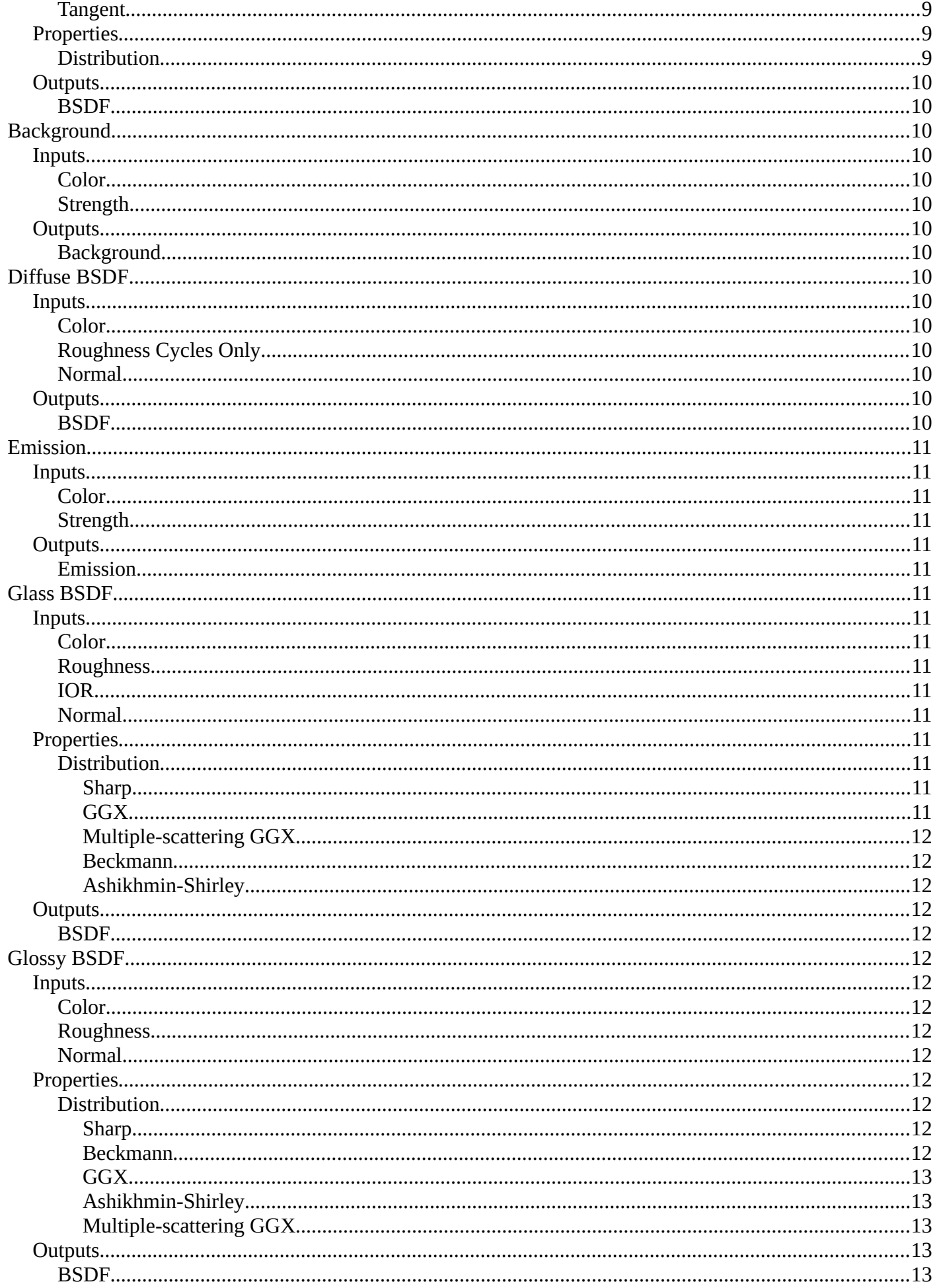

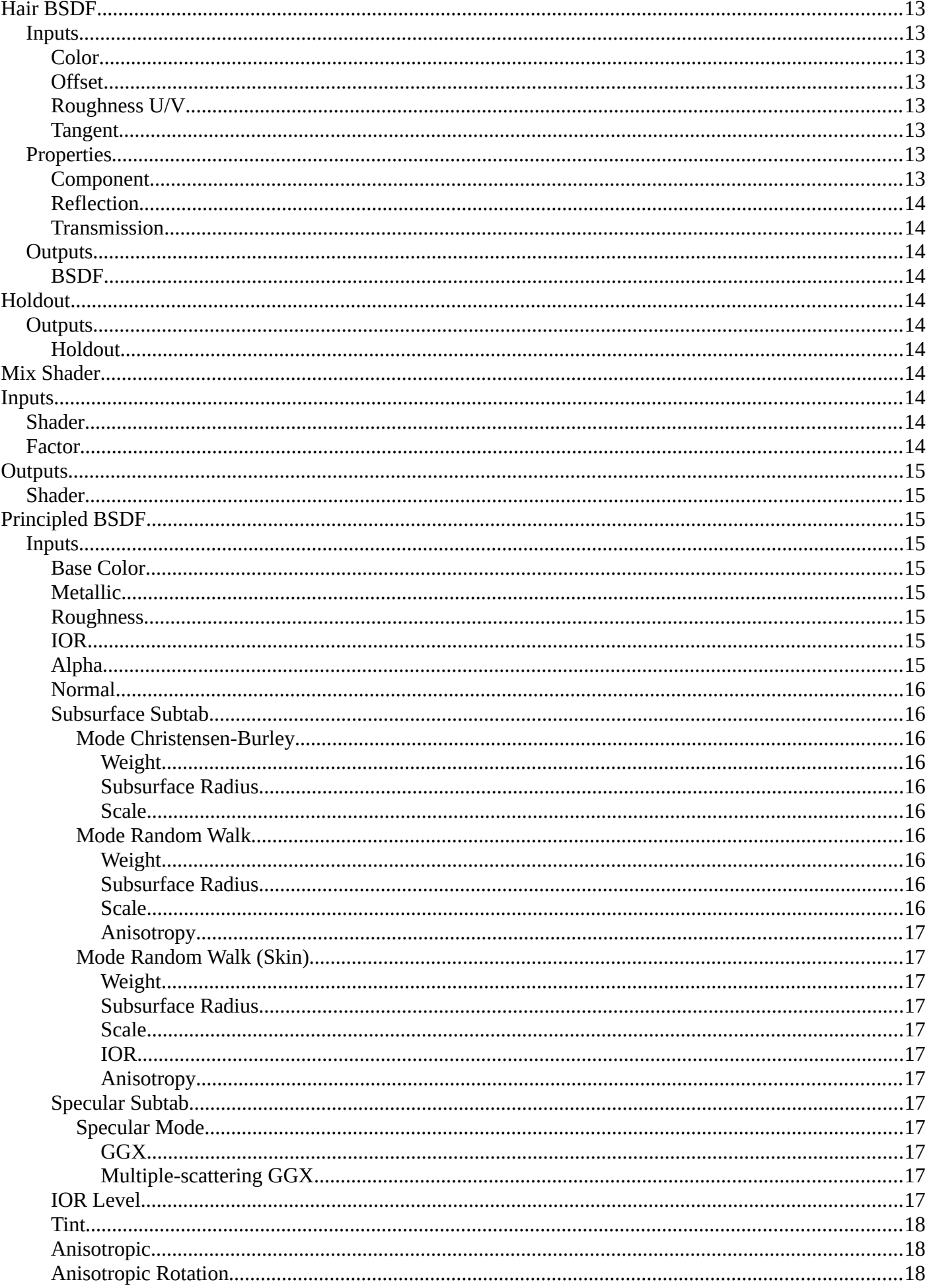

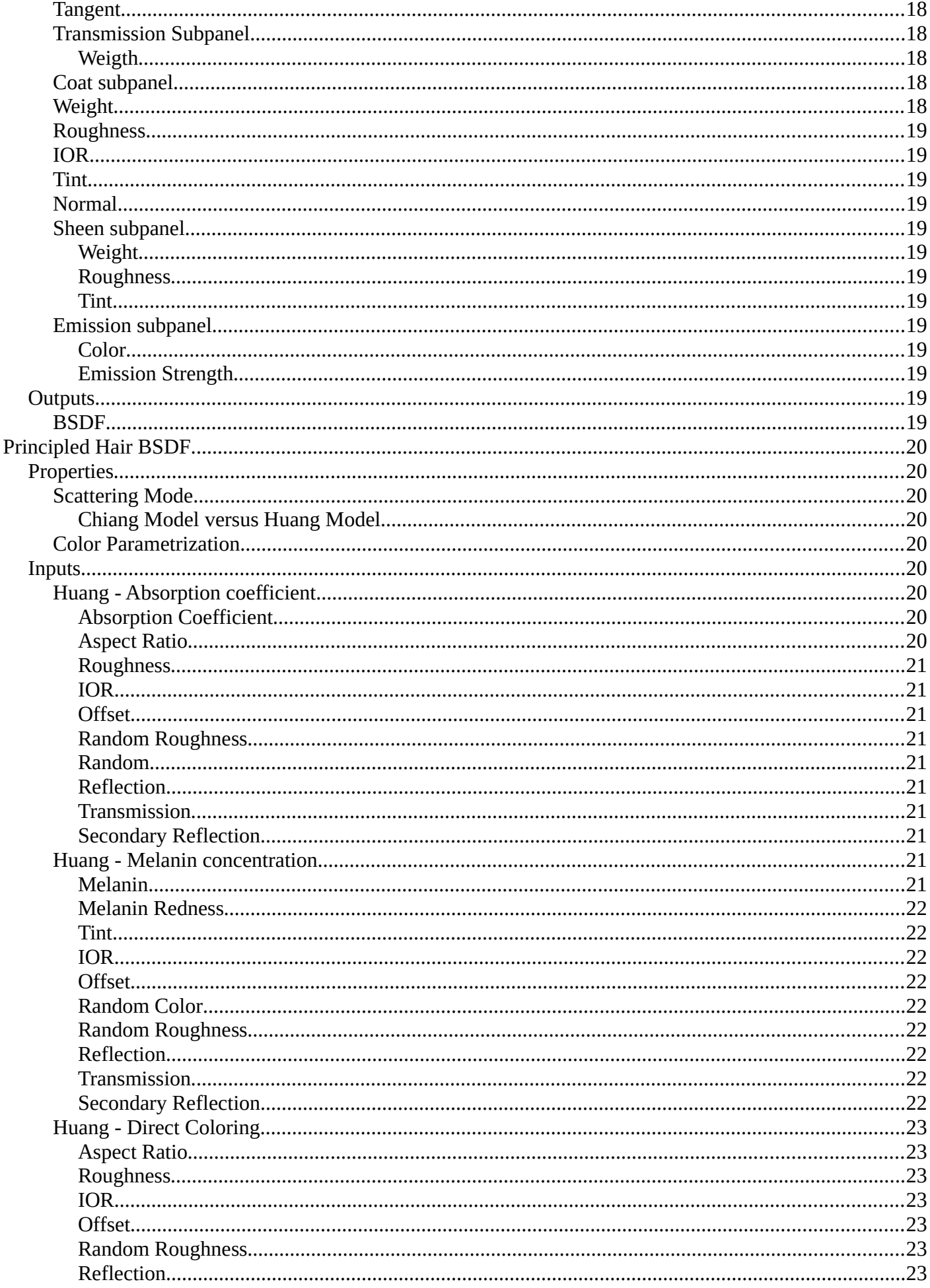

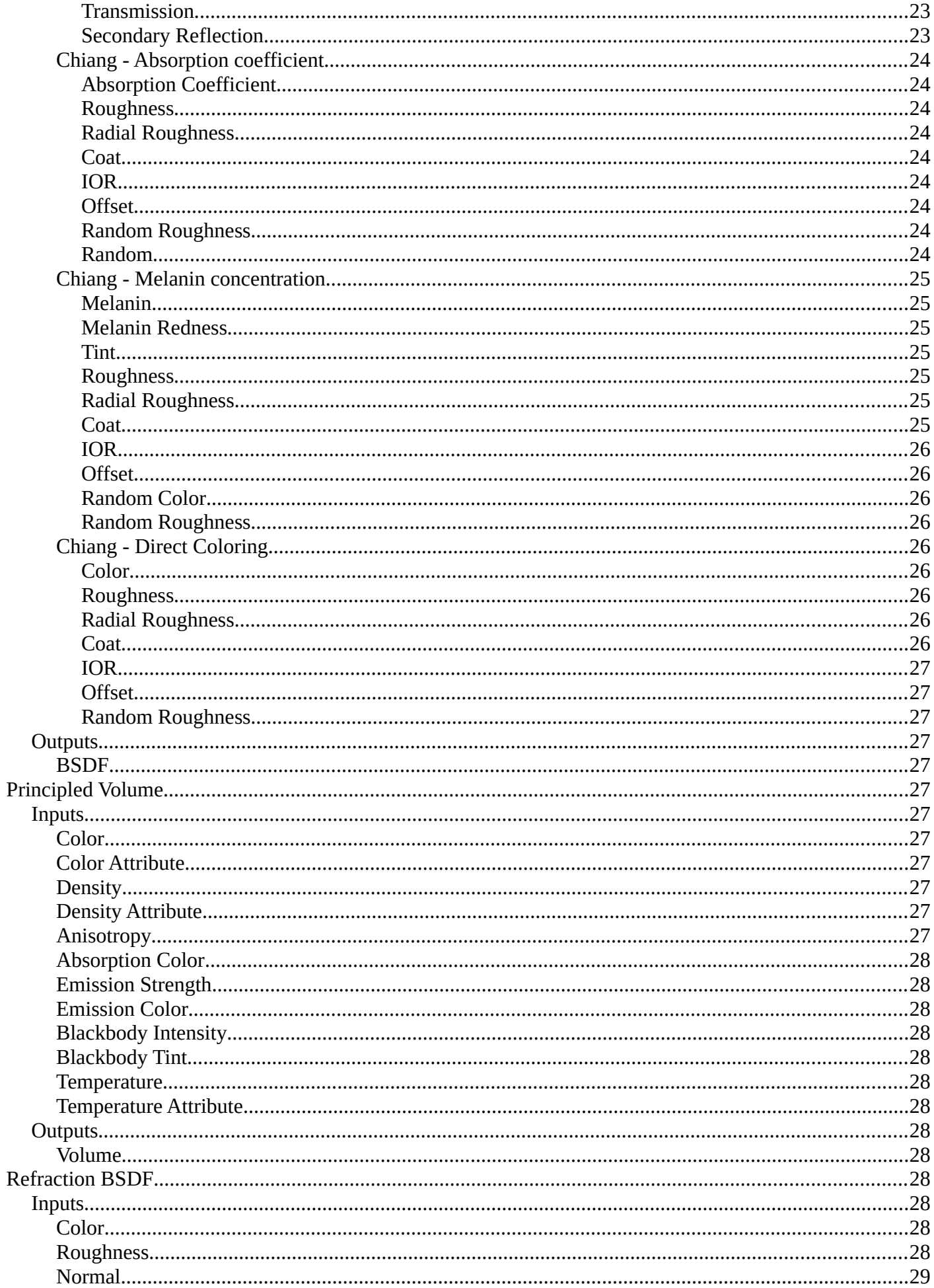

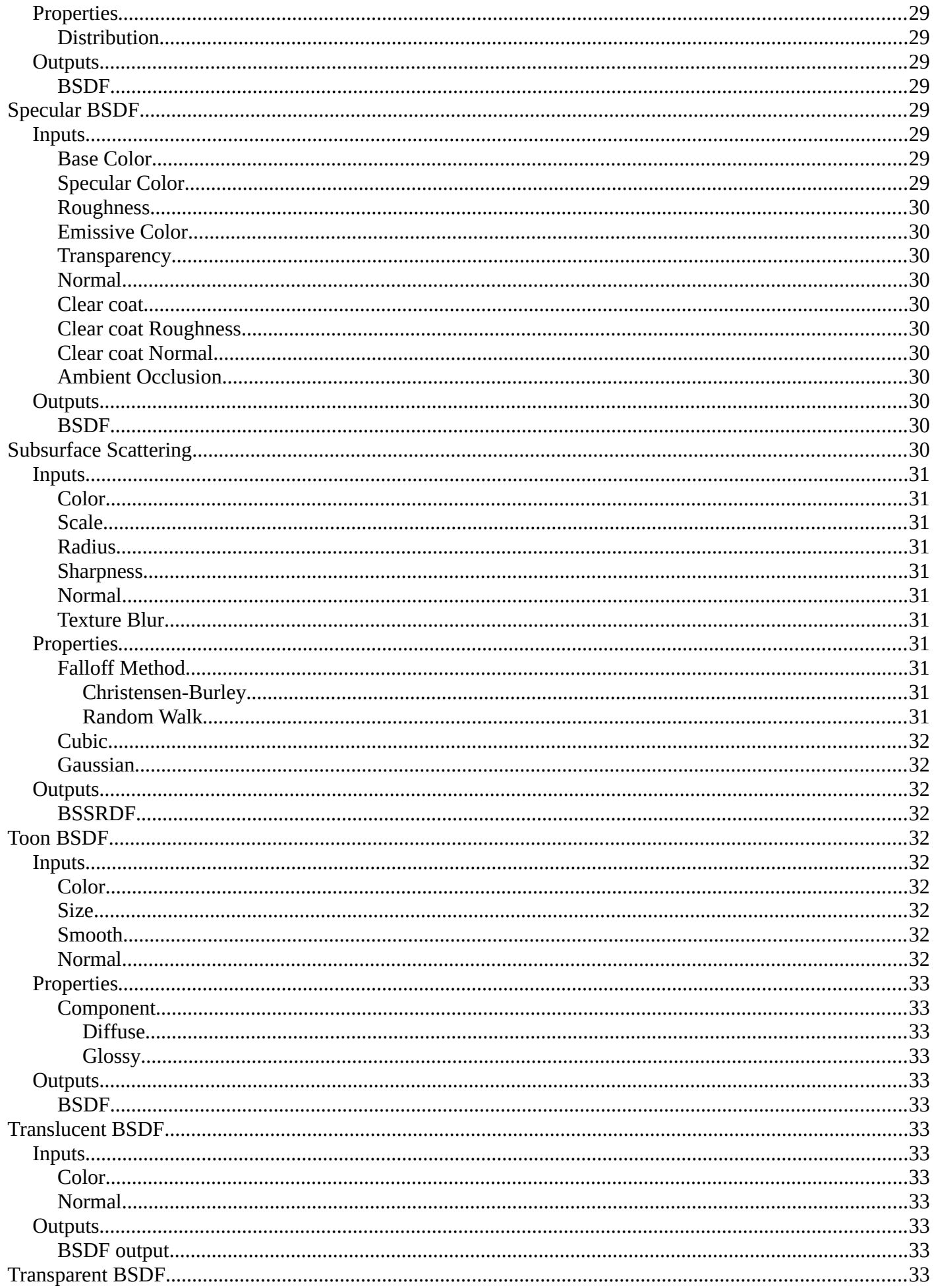

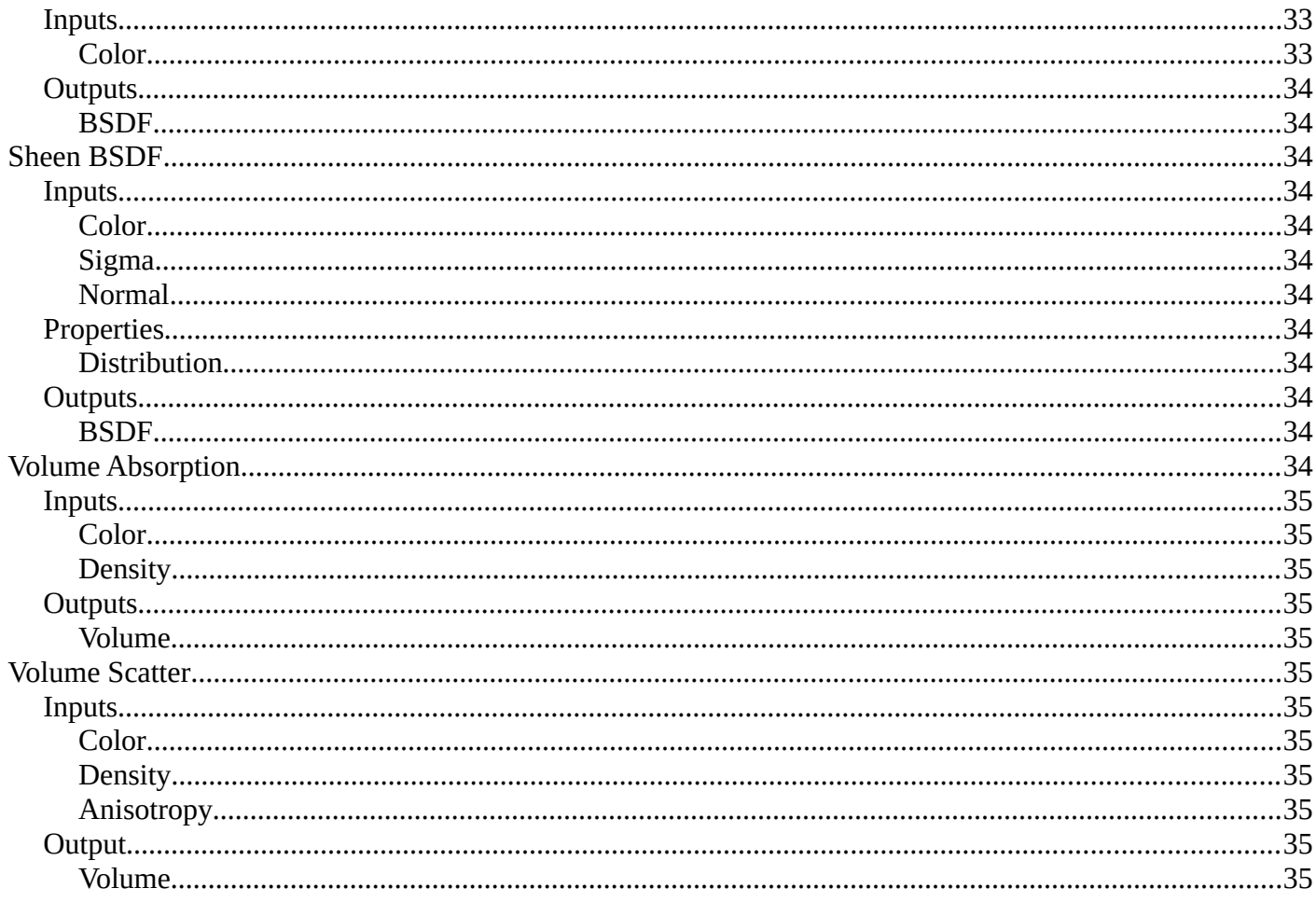

# <span id="page-7-0"></span>**Add menu - Shader**

The shader section contains the different shader nodes. The content is different for the sub modes Object, World and Line Style. And it is dependant of the chosen render engine.

Left Eevee, right Cycles:

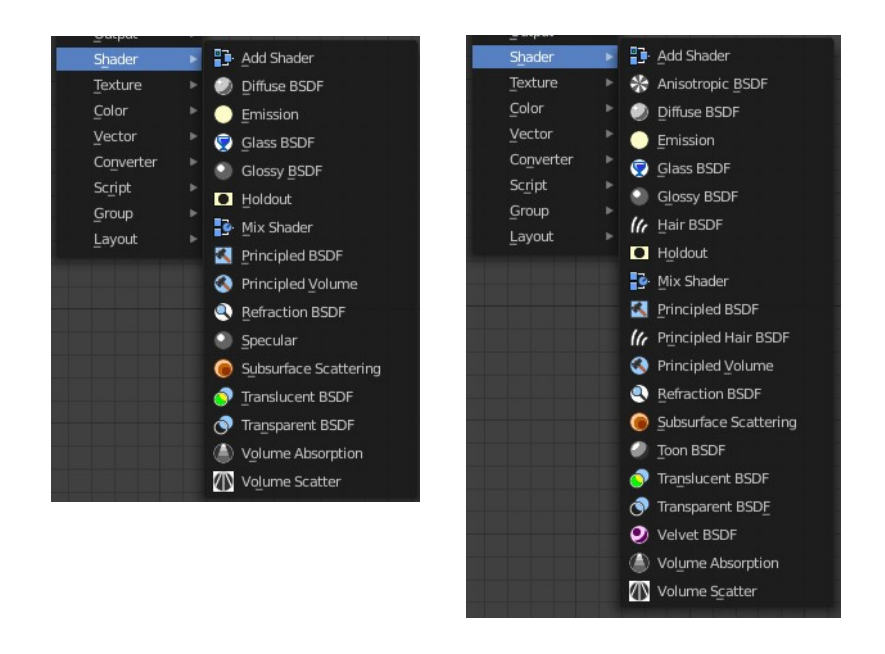

World / Line Art :

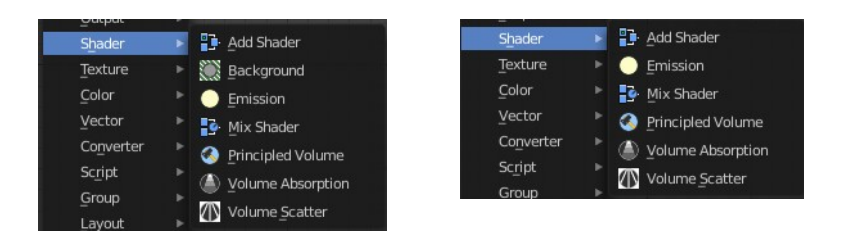

# <span id="page-7-1"></span>**Add Shader**

The Add node is used to add two Shaders together.

### <span id="page-7-2"></span>**Inputs**

### <span id="page-7-3"></span>*Shaders*

Standard shader inputs.

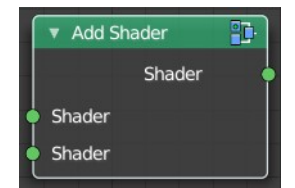

## <span id="page-8-2"></span>**Outputs**

### <span id="page-8-3"></span>*Shader*

Standard shader output.

# <span id="page-8-1"></span>**Anisotropic BSDF**

#### **Cycles Only**

Adds a glossy reflection. The U and V direction roughness can be controlled separately. The tangents used for shading are derived from the active UV map. If no UV map is available, they are automatically generated using a sphere mapping based on the mesh bounding box.

#### <span id="page-8-4"></span>**Inputs**

#### <span id="page-8-5"></span>*Color*

Color of the surface, or physically speaking, the probability that light is reflected for each wavelength.

#### <span id="page-8-6"></span>*Roughness*

Sharpness of the reflection; perfectly sharp at 0.0 and smoother with higher values.

#### <span id="page-8-7"></span>*Anisotropy*

Amount of anisotropy in the reflection; 0.0 gives a round highlight. Higher values give elongated highlights orthogonal to the tangent direction; negative values give highlights shaped along the tangent direction.

#### <span id="page-8-8"></span>*Rotation*

Rotation of the anisotropic tangent direction. Value 0.0 equals 0° rotation, 0.25 equals 90° and 1.0 equals 360°  $= 0^\circ$ . This can be used to texture the tangent direction.

#### <span id="page-8-0"></span>*Normal*

Normal used for shading; if nothing is connected the default shading normal is used.

#### <span id="page-8-9"></span>*Tangent*

Tangent used for shading; if nothing is connected the default shading tangent is used.

#### <span id="page-8-10"></span>**Properties**

#### <span id="page-8-11"></span>*Distribution*

The available Microfacet distribution methods. Beckmann, GGX and Ashikhmin-Shirley can use the Roughness input for blurry reflections.

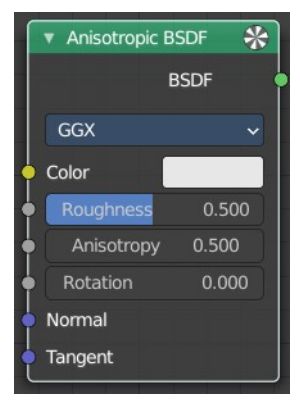

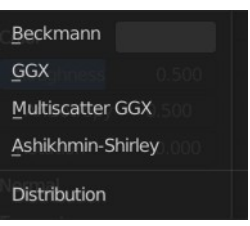

# <span id="page-9-2"></span>**Outputs**

# <span id="page-9-3"></span>*BSDF*

Standard shader output.

# <span id="page-9-0"></span>**Background**

## **Shader Type World**

The Background shader node is used to add background light emission.

### <span id="page-9-4"></span>**Inputs**

### <span id="page-9-5"></span>*Color*

Color of the emitted light.

### <span id="page-9-6"></span>*Strength*

Strength of the emitted light.

### <span id="page-9-7"></span>**Outputs**

### <span id="page-9-8"></span>*Background*

Standard shader output.

# <span id="page-9-1"></span>**Diffuse BSDF**

#### **Shader Type Object**

The Diffuse BSDF node is used to add Lambertian and Oren-Nayar diffuse reflection.

### <span id="page-9-9"></span>**Inputs**

### <span id="page-9-10"></span>*Color*

Color of the surface, or physically speaking, the probability that light is reflected or transmitted for each wavelength.

### <span id="page-9-11"></span>*Roughness Cycles Only*

Surface roughness; 0.0 gives standard Lambertian reflection, higher values activate the Oren-Nayar BSDF.

#### <span id="page-9-12"></span>*Normal*

Normal used for shading; if nothing is connected the default shading normal is used.

# <span id="page-9-13"></span>**Outputs**

#### <span id="page-9-14"></span>*BSDF*

Standard shader output.

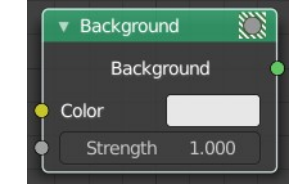

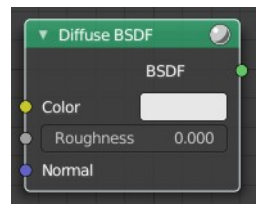

# <span id="page-10-0"></span>**Emission**

The Emission node emits light.

### <span id="page-10-2"></span>**Inputs**

<span id="page-10-3"></span>*Color*

Color of the emitted light.

### <span id="page-10-4"></span>*Strength*

Strength of the emitted light. For point and area lights, the unit is Watts. For materials, a value of 1.0 will ensure that the object in the image has the exact same color as the Color input, i.e. make it 'shadeless'.

## <span id="page-10-5"></span>**Outputs**

#### <span id="page-10-6"></span>*Emission*

The Emission shader output can both be plugged into the Surface Input as well as the Volume Input of the Material Output node.

# <span id="page-10-1"></span>**Glass BSDF**

A glass shader.

#### <span id="page-10-7"></span>**Inputs**

#### <span id="page-10-8"></span>*Color*

Color of the surface, or physically speaking, the probability that light is transmitted for each wavelength.

### <span id="page-10-9"></span>*Roughness*

Influences sharpness of the refraction; perfectly sharp at 0.0 and smoother with higher values.

#### <span id="page-10-10"></span>*IOR*

Index of refraction (IOR) defining how much the ray changes direction. At 1. 0 rays pass straight through like transparent; higher values give more refraction.

#### <span id="page-10-11"></span>*Normal*

Normal used for shading.

#### <span id="page-10-12"></span>**Properties**

#### <span id="page-10-13"></span>*Distribution*

The micro facet distribution method to use.

#### <span id="page-10-14"></span>**Sharp**

Results in perfectly sharp reflections like a mirror. The Roughness value is not used.

#### <span id="page-10-15"></span>**GGX**

GGX micro facet distribution.

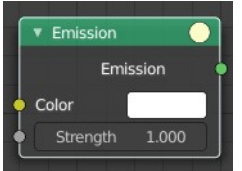

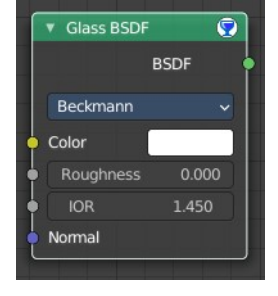

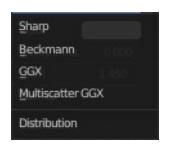

#### <span id="page-11-1"></span>**Multiple-scattering GGX Cycles Only**

Takes multiple bounce (scattering) events between micro facets into account. This gives a more energy conserving results, which would otherwise be visible as excessive darkening.

#### <span id="page-11-2"></span>**Beckmann**

Cycles Only

Beckmann micro facet distribution.

#### <span id="page-11-3"></span>**Ashikhmin-Shirley**

**Cycles Only**

Ashikhmin-Shirley micro facet distribution.

### <span id="page-11-4"></span>**Outputs**

#### <span id="page-11-5"></span>*BSDF*

Standard shader output.

# <span id="page-11-0"></span>**Glossy BSDF**

#### **Object sub mode only**

The Glossy BSDF node is used to add reflection with micro facet distribution, used for materials such as metal or mirrors.

### <span id="page-11-6"></span>**Inputs**

#### <span id="page-11-7"></span>*Color*

Color of the surface, or physically speaking, the probability that light is reflected for each wavelength.

#### <span id="page-11-8"></span>*Roughness*

Input for the surface roughness resulting in sharp to blurry reflections.

#### <span id="page-11-9"></span>*Normal*

Normal used for shading.

### <span id="page-11-10"></span>**Properties**

#### <span id="page-11-11"></span>*Distribution*

Micro facet distribution to use.

#### <span id="page-11-12"></span>**Sharp**

Results in perfectly sharp reflections like a mirror. The Roughness value is not used.

#### <span id="page-11-13"></span>**Beckmann Cycles Only**

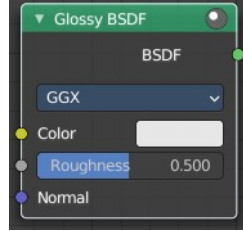

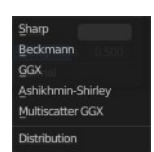

Beckmann micro facet distribution.

#### <span id="page-12-1"></span>**GGX**

GGX micro facet distribution.

#### <span id="page-12-2"></span>**Ashikhmin-Shirley**

Cycles Only

Ashikhmin-Shirley micro facet distribution.

### <span id="page-12-3"></span>**Multiple-scattering GGX**

#### **Cycles Only**

Takes multiple bounce (scattering) events between micro facets into account. This gives a more energy conserving results, which would otherwise be visible as excessive darkening.

### <span id="page-12-4"></span>**Outputs**

#### <span id="page-12-5"></span>*BSDF*

Standard shader output.

# <span id="page-12-0"></span>**Hair BSDF**

**Cycles Only**

The Hair BSDF node is used to add shading for Hair.

### <span id="page-12-6"></span>**Inputs**

#### <span id="page-12-7"></span>*Color*

Color of the hair.

#### <span id="page-12-8"></span>*Offset*

Controls the way the light is rotated (angular shift) for the reflection/transmission.

#### <span id="page-12-9"></span>*Roughness U/V*

Controls the roughness in the direction light is skewed, and perpendicular to it.

#### <span id="page-12-10"></span>*Tangent*

Input tangent.

### <span id="page-12-11"></span>**Properties**

#### <span id="page-12-12"></span>*Component*

There are two components that can be used to control the look of the hair. Usually you are going to want each of these and use a Mix Node.

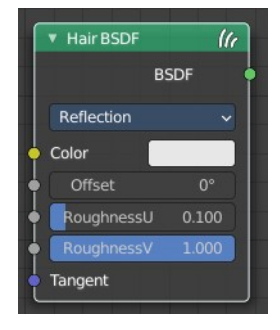

### <span id="page-13-3"></span>*Reflection*

The light that bounces off the surface of the hair.

### <span id="page-13-4"></span>*Transmission*

The light that passes through the hair and comes out the other side.

## <span id="page-13-5"></span>**Outputs**

#### <span id="page-13-6"></span>*BSDF*

Standard shader output.

# <span id="page-13-0"></span>**Holdout**

The Holdout shader node is used to create a "hole" in the image with zero alpha transparency, which is useful for compositing (see alpha channel).

Note that the holdout shader can only create alpha when Transparent is enabled. This can be found in the render settings. Properties > Render > Film > Transparent is enabled. If it is disabled, the holdout shader will be black.

# <span id="page-13-7"></span>**Outputs**

<span id="page-13-8"></span>*Holdout* Standard shader output.

# <span id="page-13-1"></span>**Mix Shader**

The Mix node is used to mix two shaders together. Mixing can be used for material layering, where the Factor input may, for example, be connected to a Blend Weight node.

# <span id="page-13-2"></span>**Inputs**

## <span id="page-13-9"></span>**Shader**

Shaders to mix, such that incoming rays hit either with the specified probability in the Factor socket.

### <span id="page-13-10"></span>**Factor**

Blend weight to use for mixing two shaders; at zero it uses the first shader entirely and at one the second shader.

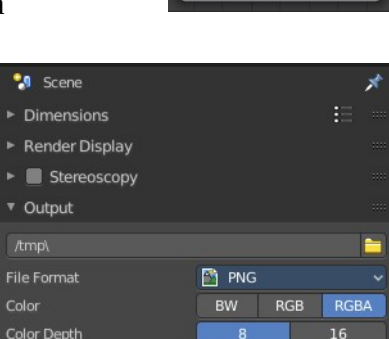

 $\overline{\bullet}$ 

٠,

 $\ddot{\bullet}$ 

Compre  $\triangleright$  Options

> Transparen Transparent Glass ss Threshold

 $\overline{\phantom{a}}$  Holdout

Holdout

15%

 $\overline{a}$ 

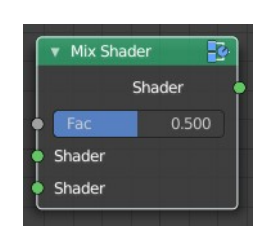

# <span id="page-14-0"></span>**Outputs**

# <span id="page-14-2"></span>**Shader**

Standard shader output.

# <span id="page-14-1"></span>**Principled BSDF**

The Principled BSDF that combines multiple shader layers into a single easy to use node. It is based on the Disney principled model also known as the "PBR" shader, making it compatible with other software such as Pixar's Renderman® and Unreal Engine®. Image textures painted or baked from software like Substance Painter® may be directly linked to the corresponding parameters in this shader.

This "Uber" shader includes multiple layers to create a wide variety of materials. The base layer is a user controlled mix between diffuse, metal, subsurface scattering and transmission. On top of that there is a specular layer, sheen layer and clear coat layer.

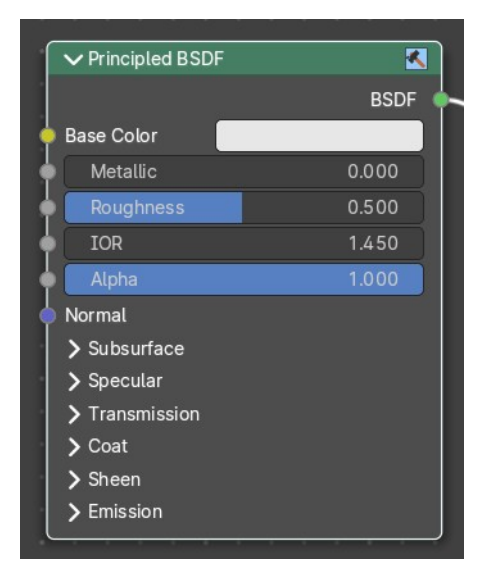

Note! The emphasis on compatibility with other software means that it interprets certain input parameters differently from older Blender nodes.

### <span id="page-14-3"></span>**Inputs**

#### <span id="page-14-4"></span>*Base Color*

Diffuse or metal surface color.

#### <span id="page-14-5"></span>*Metallic*

Blends between a non-metallic and metallic material model. A value of 1.0 gives a fully specular reflection tinted with the base color, without diffuse reflection or transmission. At 0.0 the material consists of a diffuse or transmissive base layer, with a specular reflection layer on top.

### <span id="page-14-6"></span>*Roughness*

Specifies micro facet roughness of the surface for diffuse and specular reflection.

Hint. When converting from the older Glossy BSDF node, use the square root of the original value.

### <span id="page-14-7"></span>*IOR*

Index of refraction for transmission.

### <span id="page-14-8"></span>*Alpha*

Controls the transparency of the surface, with 1.0 fully opaque. Usually linked to the Alpha output of an Image

16

Bforartists 4 Reference Manual - 13.1.8 Editors - Shader Editor - Header - Add Menu - Shader

Texture node.

# <span id="page-15-0"></span>*Normal*

Controls the normals of the base layers.

# <span id="page-15-1"></span>*Subsurface Subtab*

### <span id="page-15-2"></span>**Mode Christensen-Burley**

Christensen-Burley is an approximation to physically-based volume scattering. Gives less blurry results than Cubic and Gaussian functions.

### <span id="page-15-3"></span>*Weight*

Mix between diffuse and subsurface scattering. Rather than being a simple mix between Diffuse and Subsurface Scattering, it acts as a multiplier for the Subsurface Radius.

### <span id="page-15-4"></span>*Subsurface Radius*

Average distance that light scatters below the surface. Higher radius gives a softer appearance, as light bleeds into shadows and through the object. The scattering distance is specified separately for the RGB channels, to render materials such as skin where red light scatters deeper. The X, Y and Z values are mapped to the R, G and B values, respectively.

#### <span id="page-15-5"></span>*Scale*

Scale of the subsurf scattering ( multiplied with radius).

### <span id="page-15-6"></span>**Mode Random Walk**

Random Walk Provides the most accurate results for thin and curved objects. This comes at the cost of increased render time or noise for more dense media like skin, but also better geometry detail preservation. Random Walk uses true volumetric scattering inside the mesh, which means that it works best for closed meshes. Overlapping faces and holes in the mesh can cause problems.

### <span id="page-15-7"></span>*Weight*

Mix between diffuse and subsurface scattering. Rather than being a simple mix between Diffuse and Subsurface Scattering, it acts as a multiplier for the Subsurface Radius.

### <span id="page-15-8"></span>*Subsurface Radius*

Average distance that light scatters below the surface. Higher radius gives a softer appearance, as light bleeds into shadows and through the object. The scattering distance is specified separately for the RGB channels, to render materials such as skin where red light scatters deeper. The X, Y and Z values are mapped to the R, G and B values, respectively.

#### <span id="page-15-9"></span>*Scale*

Scale of the subsurf scattering ( multiplied with radius).

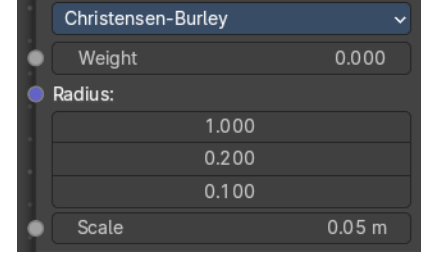

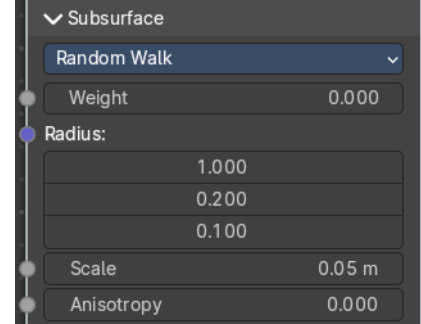

#### <span id="page-16-0"></span>*Anisotropy*

Adds some random directional light scattering.

#### <span id="page-16-1"></span>**Mode Random Walk (Skin)**

Random Walk Provides the most accurate results for thin and curved objects. This comes at the cost of increased render time or noise for more dense media like skin, but also better geometry detail preservation. Random Walk uses true volumetric scattering inside the mesh, which means that it works best for closed meshes. Overlapping faces and holes in the mesh can cause problems.

#### <span id="page-16-2"></span>*Weight*

Mix between diffuse and subsurface scattering. Rather than being a simple mix between Diffuse and Subsurface Scattering, it acts as a multiplier for the Subsurface Radius.

#### <span id="page-16-3"></span>*Subsurface Radius*

Average distance that light scatters below the surface. Higher radius gives a softer appearance, as light bleeds into shadows and through the object. The scattering distance is specified separately render materials such as skin where red light scatters deeper. The X, Y and Z values are mapped to the R, G and B values, respectively.

#### <span id="page-16-4"></span>*Scale*

Scale of the subsurf scattering ( multiplied with radius).

#### <span id="page-16-5"></span>*IOR*

Adds a refraction for more realistic results.

#### <span id="page-16-6"></span>*Anisotropy*

Adds some random directional light scattering.

#### <span id="page-16-7"></span>*Specular Subtab*

#### <span id="page-16-8"></span>**Specular Mode**

#### <span id="page-16-9"></span>*GGX*

A method that is faster than Multiple-scattering GGX but is less physically accurate. Selecting it enables the Transmission Roughness input.

#### <span id="page-16-10"></span>*Multiple-scattering GGX*

Takes multiple bounce (scattering) events between micro facets into account. This gives a more energy conserving results, which would otherwise be visible as excessive darkening.

#### <span id="page-16-11"></span>*IOR Level*

Amount of dielectric specular reflection. Specifies facing (along normal) reflectivity in the most common 0 - 8% range.

Hint. To compute this value for a realistic material with a known index of refraction, you may use this special

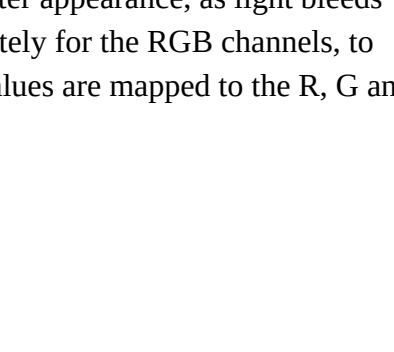

Random Walk (Skin)

1.000 0.200  $0.100$  0.000

 $0.05 m$ 

1400 0.000

Weight

Scale **TOR** 

Anisotropy

**C** Radius:

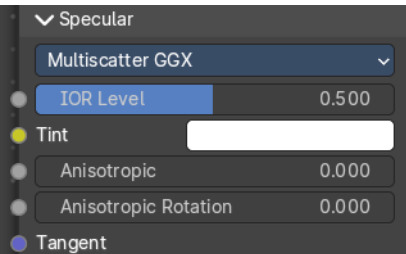

case of the Fresnel formula: specular=((ior-1)/(ior+1))2/0.08

For example:

water: ior =  $1.33$ , specular =  $0.25$ 

glass: ior =  $1.5$ , specular =  $0.5$ 

diamond: ior =  $2.417$ , specular =  $2.15$ 

Since materials with reflectivity above 8% do exist, the field allows values above 1.

#### <span id="page-17-0"></span>*Tint*

Tints the facing specular reflection using the base color, while glancing reflection remains white.

Normal dielectrics have colorless reflection, so this parameter is not technically physically correct and is provided for faking the appearance of materials with complex surface structure.

#### <span id="page-17-1"></span>*Anisotropic*

Amount of anisotropy for specular reflection. Higher values give elongated highlights along the tangent direction; negative values give highlights shaped perpendicular to the tangent direction.

#### <span id="page-17-2"></span>*Anisotropic Rotation*

Rotates the direction of anisotropy, with 1.0 going full circle.

Hint. Compared to the Anisotropic BSDF node, the direction of highlight elongation is rotated by 90°. Add 0.25 to the value to correct.

### <span id="page-17-3"></span>*Tangent*

Controls the tangent for the Anisotropic layer.

#### <span id="page-17-4"></span>*Transmission Subpanel*

#### <span id="page-17-5"></span>**Weigth**

Blend between transmission and other base layers.

#### <span id="page-17-6"></span>*Coat subpanel*

Extra white specular layer on top of others. This is useful for materials like car paint and the like.

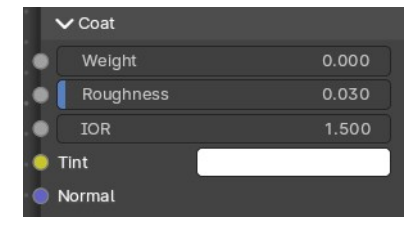

0.000

 $\vee$  Transmission

Weight

### <span id="page-17-7"></span>*Weight*

Controls the intensity of the coat layer. Both, the reflection and the tinting. For physically based materials this value should be zero.

### <span id="page-18-0"></span>*Roughness*

Roughness of clear coat specular.

### <span id="page-18-1"></span>*IOR*

The index of refraction of the coat layer. It affects the reflectivity and the falloff of coat tinting.

### <span id="page-18-2"></span>*Tint*

The coat color. Saturation increases at shallower angles as the light travels farther through the medium.

### <span id="page-18-3"></span>*Normal*

Controls the normals of the coat layer.

### <span id="page-18-4"></span>*Sheen subpanel*

<span id="page-18-5"></span>**Weight**  Controls the intensity of the layer.

### <span id="page-18-6"></span>**Roughness**

Controls the roughness of the layer.

<span id="page-18-7"></span>**Tint**

Mix between white and using base color for sheen reflection.

### <span id="page-18-8"></span>*Emission subpanel*

Light emission from the surface, like the Emission shader.

#### <span id="page-18-9"></span>**Color**

The emission color.

#### <span id="page-18-10"></span>**Emission Strength**

The strength of the light emission.

## <span id="page-18-11"></span>**Outputs**

### <span id="page-18-12"></span>*BSDF*

Standard shader output.

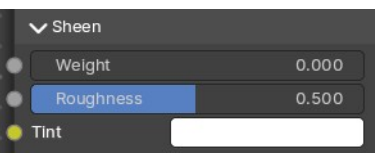

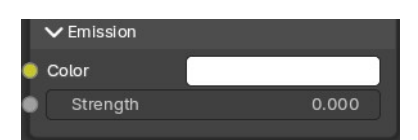

# <span id="page-19-0"></span>**Principled Hair BSDF**

#### **Cycles Only**

The Principled Hair BSDF is a physically-based, easy-to-use shader for rendering hair and fur.

### <span id="page-19-1"></span>**Properties**

#### <span id="page-19-2"></span>*Scattering Mode*

#### <span id="page-19-3"></span>**Chiang Model versus Huang Model**

There are two scattering models available. Chiang and Huang. Chiang is the older model, with a less accurate result. Huang the newer model. The available options differs from model to model.

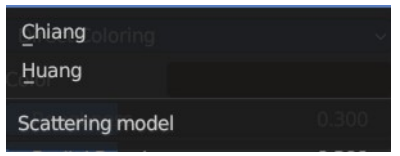

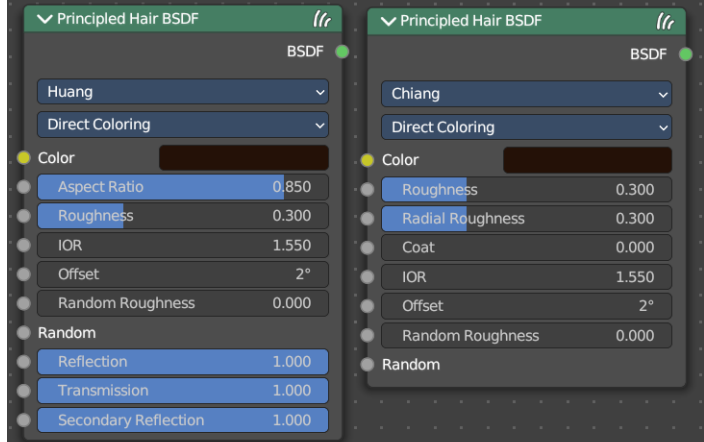

### <span id="page-19-4"></span>*Color Parametrization*

The shader provides three different ways, or parametrizations, to color the hair strands. Direct coloring, Melanin concentration and Absorption coefficient. They have some different settings and inputs.

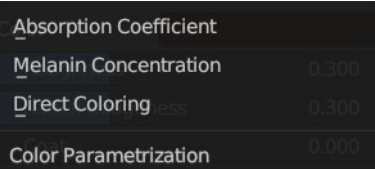

### <span id="page-19-5"></span>**Inputs**

#### <span id="page-19-6"></span>*Huang - Absorption coefficient*

Specifies the attenuation coefficient sa, as applied by the Beer-Lambert law. This mode is intended mainly for technical users who want to use coefficients from the literature without any sort of conversion.

#### <span id="page-19-7"></span>**Absorption Coefficient**

Specifies the light absorption per unit length as the light passes through the value. A higher value leads to a darker color. The absorption coefficient is a vector 3.

#### <span id="page-19-8"></span>**Aspect Ratio**

For elliptical hair cross-section the aspect ratio is the ratio of the minor axis to the major axis. The major axis is alighed with the curve normal.

Recommended values are 0.8 to 1 for asian hair, 0.654 to 0.9 for caucasian hair and 0.5 to 0.65 for african hair. Set it to 1 for a circular cross section.

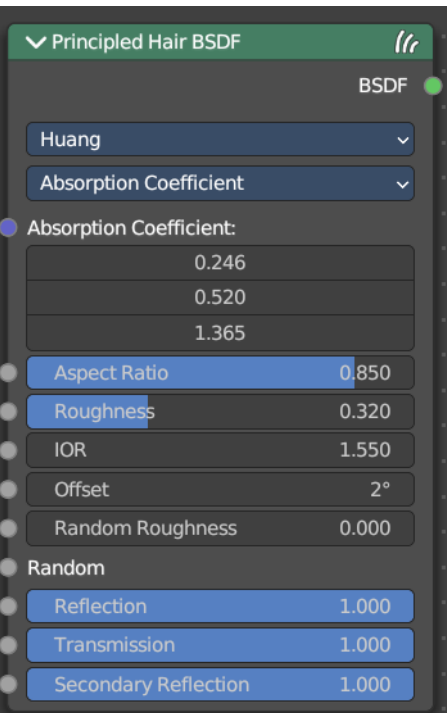

#### <span id="page-20-0"></span>**Roughness**

The hair roughness. A lower value leads to a metallic look.

#### <span id="page-20-1"></span>**IOR**

Refraction coefficient. The default value of 1.550 is the refraction coefficient of melanin.

#### <span id="page-20-2"></span>**Offset**

The tilt angle of the cuticle scales. That'st the outermost part of the hair. They are always tilted towards the hair root. Human hair has a value between 2 and 4.

#### <span id="page-20-3"></span>**Random Roughness**

Adds a random roughness to each strand.

#### <span id="page-20-4"></span>**Random**

Add a random input value.

#### <span id="page-20-5"></span>**Reflection**

Optional factor for modulating the first light bounce off the hair surface. The color of this component is always white. Keep it 1.0 for physical correctness.

#### <span id="page-20-6"></span>**Transmission**

Optional factor for modulating the transmission component. The color of this component is always white. Keep it 1.0 for physical correctness.

#### <span id="page-20-7"></span>**Secondary Reflection**

Optional factor for modulating the component which is transmitted into the hair, reflected off the backside of the hair and then transmitted out of the hair. This component is oriented approximately around the incoming direction, and picks up the color of the pigment inside the hair. Keep this 1.0 for physical correctness.

### <span id="page-20-8"></span>*Huang - Melanin concentration*

This mode defines the color as the quantity and ratio of the pigments which are commonly found in hair and fur, eumelanin (prevalent in brown-black hair) and pheomelanin (red hair). The quantity is specified in the Melanin input, and the ratio between them in Melanin Redness. Increasing concentrations darken the hair (the following are with Melanin Redness 1):

White (Melanin 0), Blonde (Melanin 0.25), Reddish (Melanin 0.5), Brown (Melanin 0.75), Black (Melanin 1)

Additionally, the Tint inputs allows to dye the hair with the desired color.

#### <span id="page-20-9"></span>**Melanin**

Absolute quantity of pigment. Range [0,1] equivalent to [0%,100%].

Hint. This is a linear mapping to the underlying exponential function: melanin\_qty=-ln(max(1.0-Melanin,0.0001))

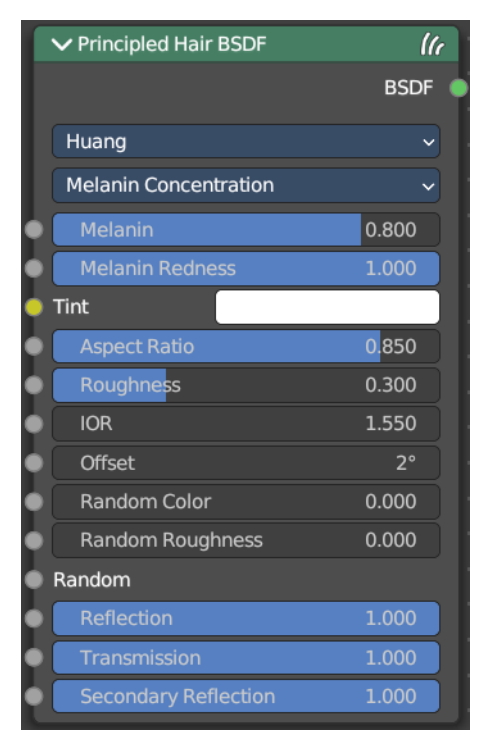

#### <span id="page-21-0"></span>**Melanin Redness**

Ratio of pheomelanin to eumelanin. Range [0,1] equivalent to [0%,100%].

Hint. The ratio formula is: eumelanin=Melanin\*(1.0-MelaninRedness), pheomelanin=Melanin\*MelaninRedness.

The resulting quantities are converted (after randomization, if specified) to absorption concentration via the following formula (section 6.1 of [EFHLA11], adjusted for the range [0,1]): sa=eumelanin\*??? 0.5060.8411.653???+pheomelanin\*???0.3430.7331.924???

#### <span id="page-21-1"></span>**Tint**

Color used for dyeing the hair after applying the melanin pigment. It is not subject to randomization. It can be disabled by setting the color to white.

Hint. This is converted via the Color mapping above and added to the absorption coefficient of the melanin concentration.

#### <span id="page-21-2"></span>**IOR**

Refraction coefficient. The default value of 1.550 is the refraction coefficient of melanin.

#### <span id="page-21-3"></span>**Offset**

The tilt angle of the cuticle scales. That'st the outermost part of the hair. They are always tilted towards the hair root. Human hair has a value between 2 and 4.

#### <span id="page-21-4"></span>**Random Color**

For each strand, vary the melanin concentration by RandomFactor. Range [0,1] equivalent to [0%,100%] of the initial melanin concentration.

Hint. The melanin concentration is multiplied by randomFactor, where randomFactor=1.0+2.0\*(Random-0.5)\*RandomColor.

#### <span id="page-21-5"></span>**Random Roughness**

Adds a random roughness to each strand.

#### <span id="page-21-6"></span>**Reflection**

Optional factor for modulating the first light bounce off the hair surface. The color of this component is always white. Keep it 1.0 for physical correctness.

#### <span id="page-21-7"></span>**Transmission**

Optional factor for modulating the transmission component. The color of this component is always white. Keep it 1.0 for physical correctness.

#### <span id="page-21-8"></span>**Secondary Reflection**

Optional factor for modulating the component which is transmitted into the hair, reflected off the backside of the hair and then transmitted out of the hair. This component is oriented approximately around the incoming direction, and picks up the color of the pigment inside the hair. Keep this 1.0 for physical correctness.

### <span id="page-22-0"></span>*Huang - Direct Coloring*

Choose the desired RGB color and the shader will approximate the necessary absorption coefficient (below).

#### <span id="page-22-1"></span>**Aspect Ratio**

For elliptical hair cross-section the aspect ratio is the ratio of the minor axis to the major axis. The major axis is alighed with the curve normal.

Recommended values are 0.8 to 1 for asian hair, 0.654 to 0.9 for caucasian hair and 0.5 to 0.65 for african hair. Set it to 1 for a circular cross section.

#### <span id="page-22-2"></span>**Roughness**

The hair roughness. A lower value leads to a metallic look.

#### <span id="page-22-3"></span>**IOR**

Refraction coefficient. The default value of 1.550 is the refraction coefficient of melanin.

#### <span id="page-22-4"></span>**Offset**

The tilt angle of the cuticle scales. That'st the outermost part of the hair. They are always tilted towards the hair root. Human hair has a value between 2 and 4.

#### <span id="page-22-5"></span>**Random Roughness**

Adds a random roughness to each strand.

#### <span id="page-22-6"></span>**Reflection**

Optional factor for modulating the first light bounce off the hair surface. The color of this component is always white. Keep it 1.0 for physical correctness.

#### <span id="page-22-7"></span>**Transmission**

Optional factor for modulating the transmission component. The color of this component is always white. Keep it 1.0 for physical correctness.

#### <span id="page-22-8"></span>**Secondary Reflection**

Optional factor for modulating the component which is transmitted into the hair, reflected off the backside of the hair and then transmitted out of the hair. This component is oriented approximately around the incoming direction, and picks up the color of the pigment inside the hair. Keep this 1.0 for physical correctness.

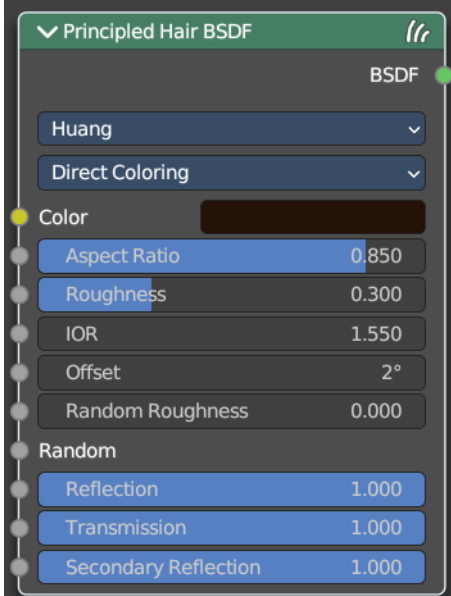

### <span id="page-23-0"></span>*Chiang - Absorption coefficient*

Specifies the attenuation coefficient sa, as applied by the Beer-Lambert law. This mode is intended mainly for technical users who want to use coefficients from the literature without any sort of conversion.

#### <span id="page-23-1"></span>**Absorption Coefficient**

Specifies the light absorption per unit length as the light passes through the value. A higher value leads to a darker color. The absorption coefficient is a vector 3.

#### <span id="page-23-2"></span>**Roughness**

The hair roughness. A lower value leads to a metallic look.

#### <span id="page-23-3"></span>**Radial Roughness**

Specify how much the glints are smoothed in the direction of the hair tangent. Too low values will concentrate the glint; while setting it too high will spread the light across the width of the strand.

Hint. Mathematically, this parameter is mapped to the logistic distribution's scale factor s (section 4.1 of [CBTB16]).

#### <span id="page-23-4"></span>**Coat**

Simulate a shiny coat by reducing the roughness to the given factor only for the first light bounce (diffuse). Range [0, 1] is equivalent to a reduction of [0%, 100%] of the original roughness.")

#### <span id="page-23-5"></span>**IOR**

Refraction coefficient. The default value of 1.550 is the refraction coefficient of melanin.

#### <span id="page-23-6"></span>**Offset**

The tilt angle of the cuticle scales. That'st the outermost part of the hair. They are always tilted towards the hair root. Human hair has a value between 2 and 4.

#### <span id="page-23-7"></span>**Random Roughness**

Adds a random roughness to each strand.

#### <span id="page-23-8"></span>**Random**

Add a random value.

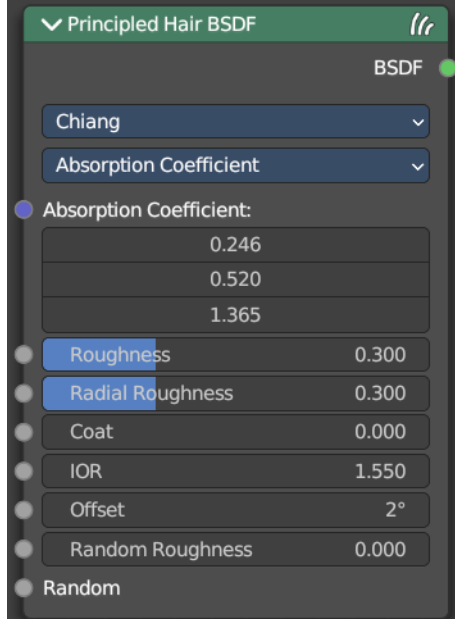

### <span id="page-24-0"></span>*Chiang - Melanin concentration*

This mode defines the color as the quantity and ratio of the pigments which are commonly found in hair and fur, eumelanin (prevalent in brown-black hair) and pheomelanin (red hair). The quantity is specified in the Melanin input, and the ratio between them in Melanin Redness. Increasing concentrations darken the hair (the following are with Melanin Redness 1):

White (Melanin 0), Blonde (Melanin 0.25), Reddish (Melanin 0.5), Brown (Melanin 0.75), Black (Melanin 1)

Additionally, the Tint inputs allows to dye the hair with the desired color.

#### <span id="page-24-1"></span>**Melanin**

Absolute quantity of pigment. Range [0,1] equivalent to [0%,100%].

Hint. This is a linear mapping to the underlying exponential function: melanin\_qty=-ln(max(1.0-Melanin,0.0001))

#### <span id="page-24-2"></span>**Melanin Redness**

Ratio of pheomelanin to eumelanin. Range [0,1] equivalent to [0%,100%].

Hint. The ratio formula is: eumelanin=Melanin\*(1.0-MelaninRedness), pheomelanin=Melanin\*MelaninRedness.

The resulting quantities are converted (after randomization, if specified) to absorption concentration via the following formula (section 6.1 of [EFHLA11], adjusted for the range [0,1]): sa=eumelanin\*??? 0.5060.8411.653???+pheomelanin\*???0.3430.7331.924???

#### <span id="page-24-3"></span>**Tint**

Color used for dyeing the hair after applying the melanin pigment. It is not subject to randomization. It can be disabled by setting the color to white.

Hint. This is converted via the Color mapping above and added to the absorption coefficient of the melanin concentration.

#### <span id="page-24-4"></span>**Roughness**

The hair roughness. A lower value leads to a metallic look.

#### <span id="page-24-5"></span>**Radial Roughness**

Specify how much the glints are smoothed in the direction of the hair tangent. Too low values will concentrate the glint; while setting it too high will spread the light across the width of the strand.

Hint. Mathematically, this parameter is mapped to the logistic distribution's scale factor s (section 4.1 of [CBTB16]).

#### <span id="page-24-6"></span>**Coat**

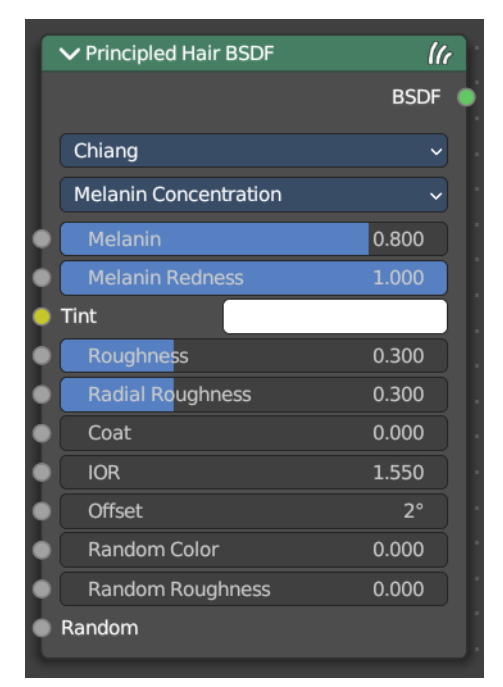

Simulate a shiny coat by reducing the roughness to the given factor only for the first light bounce (diffuse). Range [0, 1] is equivalent to a reduction of [0%, 100%] of the original roughness.")

#### <span id="page-25-0"></span>**IOR**

Refraction coefficient. The default value of 1.550 is the refraction coefficient of melanin.

#### <span id="page-25-1"></span>**Offset**

The tilt angle of the cuticle scales. That'st the outermost part of the hair. They are always tilted towards the hair root. Human hair has a value between 2 and 4.

#### <span id="page-25-2"></span>**Random Color**

For each strand, vary the melanin concentration by RandomFactor. Range [0,1] equivalent to [0%,100%] of the initial melanin concentration.

Hint. The melanin concentration is multiplied by randomFactor, where randomFactor=1.0+2.0\*(Random-0.5)\*RandomColor.

#### <span id="page-25-3"></span>**Random Roughness**

Adds a random roughness to each strand.

### <span id="page-25-4"></span>*Chiang - Direct Coloring*

Choose the desired RGB color and the shader will approximate the necessary absorption coefficient (below).

#### <span id="page-25-5"></span>**Color**

The RGB color of the strand. Only used in Direct coloring.

Hint. The chosen color is converted to an absorption coefficient with the following formula (section 4.2 of [CBTB16]):

sa=ln(Color)(5.969-0.215ßN+2.532ß2N-10.73ß3N+5.574ß4N+0.245ß5N)2

where ßN is the radial roughness of the hair after applying randomization (if specified).

#### <span id="page-25-6"></span>**Roughness**

The hair roughness. A lower value leads to a metallic look.

#### <span id="page-25-7"></span>**Radial Roughness**

Add an extra radial roughness.

#### <span id="page-25-8"></span>**Coat**

Simulate a shiny coat of fur, by reducing the Roughness to the given factor only for the first light bounce (diffuse). Range [0,1] equivalent to a reduction of [0%,100%] of the original Roughness.

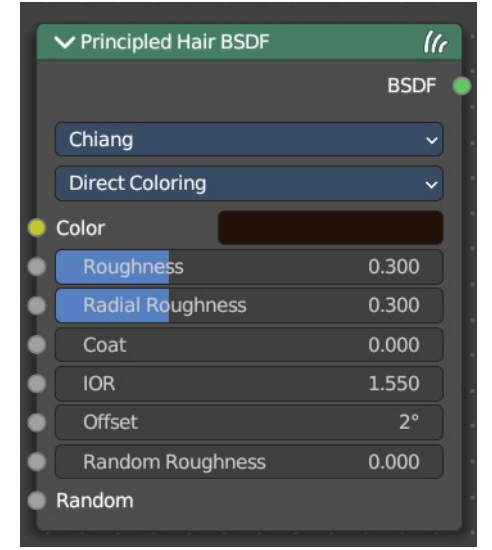

#### <span id="page-26-1"></span>**IOR**

Index of refraction (IOR) defining how much the ray changes direction. At 1.0 rays pass straight through like in a transparent material; higher values give more refraction. Default value is 1.55.

#### <span id="page-26-2"></span>**Offset**

Tilts the glint of the hair by increasing the angle of the scales of the hair's cuticle with respect to the hair shaft. Human hair usually has low values.

#### <span id="page-26-3"></span>**Random Roughness**

For each strand, vary both Roughness values by RandomFactor. Range [0,1] equivalent to [0%,100%] of the initial roughness values.

Hint. The applied formula is the same one as for Random Color.

### <span id="page-26-4"></span>**Outputs**

#### <span id="page-26-5"></span>*BSDF*

Standard shader output.

# <span id="page-26-0"></span>**Principled Volume**

The Principled Volume shader combines all volume shading components into a single easy to use node. Volumes like smoke and fire can be rendered with a single shader node, which includes scattering, absorption and blackbody emission.

### <span id="page-26-6"></span>**Inputs**

#### <span id="page-26-7"></span>*Color*

Volume scattering color.

#### <span id="page-26-8"></span>*Color Attribute*

Volume grid for coloring the volume. Use "color" for smoke simulations.

### <span id="page-26-9"></span>*Density*

Density of the volume.

### <span id="page-26-10"></span>*Density Attribute*

Volume grid to define the density, typically "density".

### <span id="page-26-11"></span>*Anisotropy*

Backward or forward scattering direction.

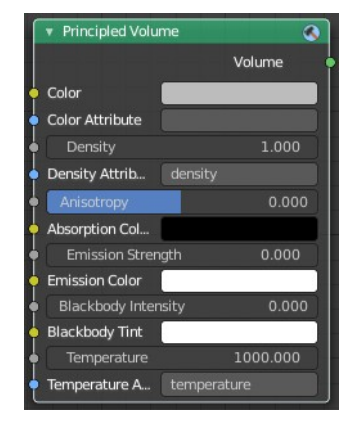

# <span id="page-27-1"></span>*Absorption Color*

Volume shadow color tint.

# <span id="page-27-2"></span>*Emission Strength*

Amount of light to emit.

## <span id="page-27-3"></span>*Emission Color*

Emission color tint.

## <span id="page-27-4"></span>*Blackbody Intensity*

Blackbody emission for fire. Set to 1 for physically accurate intensity.

### <span id="page-27-5"></span>*Blackbody Tint*

Color tint for blackbody emission.

### <span id="page-27-6"></span>*Temperature*

Temperature in kelvin for blackbody emission, higher values emit more.

### <span id="page-27-7"></span>*Temperature Attribute*

Volume grid to define the temperature, typically "temperature".

# <span id="page-27-8"></span>**Outputs**

## <span id="page-27-9"></span>*Volume*

Standard shader output.

# <span id="page-27-0"></span>**Refraction BSDF**

The Refraction BSDF is used to add glossy refraction with sharp or micro facet distribution, used for materials that transmit light. For best results this node should be considered as a building block and not be used on its own, but rather mixed with a glossy node using a Fresnel factor. Otherwise it will give quite dark results at the edges for glossy refraction.

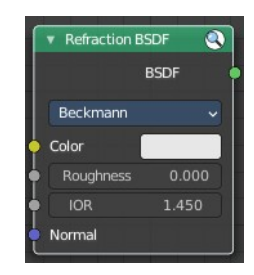

### <span id="page-27-10"></span>**Inputs**

### <span id="page-27-11"></span>*Color*

Color of the surface, or physically speaking, the probability that light is refracted for each wavelength.

## <span id="page-27-12"></span>*Roughness*

Influences sharpness of the refraction; perfectly sharp at 0.0 and smoother with higher values.

#### <span id="page-28-1"></span>*Normal*

Normal used for shading; if nothing is connected the default shading normal is used.

### <span id="page-28-2"></span>**Properties**

#### <span id="page-28-3"></span>*Distribution*

Micro facet distribution to use. Sharp results in perfectly sharp refraction, while Beckmann and GGX can use the Roughness input for blurry refraction.

### <span id="page-28-4"></span>**Outputs**

### <span id="page-28-5"></span>*BSDF*

Standard shader output.

# <span id="page-28-0"></span>**Specular BSDF**

#### **Eevee Only**

The Specular BSDF combines multiple shader layers into a single easy to use node.

It is similar to the Principled BSDF node but uses the specular workflow instead of the metallic. It has far fewer parameters and supports less features. Both might be merged into one node in the future.

The specular workflow functions by specifying the facing (along normal) reflection color. The result may not be physically plausible because there is no energy conservation.

### <span id="page-28-6"></span>**Inputs**

#### <span id="page-28-7"></span>*Base Color*

Diffuse surface color. For conductor materials (metals) it should be black.

#### <span id="page-28-8"></span>*Specular Color*

Amount of specular reflection. Specifies facing (along normal) reflectivity. Conductor materials (metals) can have colored specular reflection.

Hint. To compute this value for a realistic material with a known index of refraction, you may use this special case of the Fresnel formula: specular=((ior-1)/(ior+1))2

For example:

water: ior =  $1.33$ , specular =  $0.25$ 

glass: ior =  $1.5$ , specular =  $0.5$ 

diamond: ior =  $2.417$ , specular =  $2.15$ 

▼ Specular BSDF ō **BSDF** Base C... Specular Roughness 0.200 Emissi... Transparency 0.000 Normal Clear Coat 0.000 Clear Coat R 0.000 Clear Coat Normal **Ambient Occlusion** 

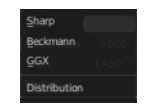

### <span id="page-29-1"></span>*Roughness*

Specifies micro facet roughness of the surface for diffuse and specular reflection.

Hint. When converting from the older Glossy BSDF node, use the square root of the original value.

## <span id="page-29-2"></span>*Emissive Color*

Color of the emitted light. This light is added to the BSDF result.

### <span id="page-29-3"></span>*Transparency*

Transparency factor. This is the inverse of the alpha channel (1 - alpha) you find in an image. Use an Invert node to convert alpha to transparency. This will only have an effect if the material uses a blend mode other than opaque.

## <span id="page-29-4"></span>*Normal*

Controls the normals of the base layers.

### <span id="page-29-5"></span>*Clear coat*

Extra white specular layer on top of others. This is useful for materials like car paint and the like.

### <span id="page-29-6"></span>*Clear coat Roughness*

Roughness of clear coat specular.

### <span id="page-29-7"></span>*Clear coat Normal*

Controls the normals of the Clear coat layer.

### <span id="page-29-8"></span>*Ambient Occlusion*

Amount of occlusion to apply to indirect lighting. Usually a bake ambient occlusion map. The final occlusion factor is the minimum of this input and the runtime ambient occlusion effect.

# <span id="page-29-9"></span>**Outputs**

### <span id="page-29-10"></span>*BSDF*

Standard shader output.

# <span id="page-29-0"></span>**Subsurface Scattering**

The Subsurface Scattering node is used to add simple subsurface multiple scattering, for materials such as skin, wax, marble, milk and others. For these materials, rather than light being reflect directly off the surface, it will penetrate the surface and bounce around internally before getting absorbed or leaving the surface at a nearby point.

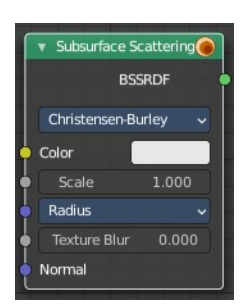

How far the color scatters on average can be configured per RGB color channel. For example, for skin, red colors scatter further, which gives distinctive red-colored shadows, and a soft

appearance.

### <span id="page-30-0"></span>**Inputs**

### <span id="page-30-1"></span>*Color*

Color of the surface, or physically speaking, the probability that light is reflected for each wavelength.

### <span id="page-30-2"></span>*Scale*

Global scale factor for the scattering radius.

### <span id="page-30-3"></span>*Radius*

Average distance that light scatters below the surface. Higher radius gives a softer appearance, as light bleeds into shadows and through the object. The scattering distance is specified

separately for the RGB channels, to render materials such as skin where red light scatters deeper. The X, Y and Z values are mapped to the R, G and B values, respectively.

### <span id="page-30-4"></span>*Sharpness*

Used only with Cubic falloff. Values increasing from 0 to 1 prevents softening of sharp edges and reduces unwanted darkening.

### <span id="page-30-5"></span>*Normal*

Normal used for shading; if nothing is connected the default shading normal is used.

### <span id="page-30-6"></span>*Texture Blur*

How much of the texture will be blurred along with the lighting, mixing the texture at the incoming and outgoing points on the surface. Note that the right choice depends on the texture. Consider for example a texture created from a photograph of skin, in this case the colors will already be pre-blurred and texture blur could be set to 0. Even for hand-painted textures, no blurring or minimal blurring might be appropriate, as a texture artist would likely paint in softening already. One would usually not even know what an unblurred skin texture looks like; we always see it blurred. For a procedural texture on the other hand this option would likely have a higher value.

## <span id="page-30-7"></span>**Properties**

### <span id="page-30-8"></span>*Falloff Method*

Rendering method to simulate subsurface scattering.

#### <span id="page-30-9"></span>**Christensen-Burley**

Is an approximation to physically-based volume scattering. Gives less blurry results than Cubic and Gaussian functions.

#### <span id="page-30-10"></span>**Random Walk Cycles Only**

Provides the most accurate results for thin and curved objects. This comes at the cost of increased render time

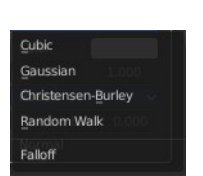

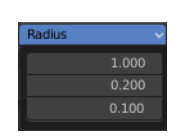

or noise for more dense media like skin, but also better geometry detail preservation. Random Walk uses true volumetric scattering inside the mesh, which means that it works best for closed meshes. Overlapping faces and holes in the mesh can cause problems.

### <span id="page-31-1"></span>*Cubic*

Is a sharp falloff useful for many simple materials. The function is (radius-x)3.

### <span id="page-31-2"></span>*Gaussian*

Gives a smoother falloff following a normal distribution, which is particularly useful for more advanced materials that use measured data that was fitted to one or more such Gaussian functions. The function is e-8x2/radius2, such that the radius roughly matches the maximum falloff distance. To match a given measured variance v, set radius=sqrt(16×v).

# <span id="page-31-3"></span>**Outputs**

### <span id="page-31-4"></span>*BSSRDF*

BSSRDF shader output.

# <span id="page-31-0"></span>**Toon BSDF**

#### **Cycles Only**

The Toon BSDF is used to create Diffuse and Glossy materials with cartoon light effects.

### <span id="page-31-5"></span>**Inputs**

#### <span id="page-31-6"></span>*Color*

Color of the surface, or physically speaking, the probability that light is reflected for each wavelength.

### <span id="page-31-7"></span>*Size*

Parameter between 0.0 and 1.0 that gives an angle of reflection between 0° and 90°.

### <span id="page-31-8"></span>*Smooth*

This value specifies an angle over which a smooth transition from full to no reflection happens.

### <span id="page-31-9"></span>*Normal*

Normal used for shading; if nothing is connected the default shading normal is used.

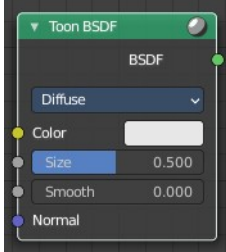

# <span id="page-32-2"></span>**Properties**

### <span id="page-32-3"></span>*Component*

#### <span id="page-32-4"></span>**Diffuse**

Use shading based on the Diffuse BSDF.

#### <span id="page-32-5"></span>**Glossy**

Use shading based on the Glossy BSDF for specular reflection.

## <span id="page-32-6"></span>**Outputs**

### <span id="page-32-7"></span>*BSDF*

Standard shader output.

# <span id="page-32-0"></span>**Translucent BSDF**

The Translucent BSDF is used to add Lambertian diffuse transmission.

### <span id="page-32-8"></span>**Inputs**

### <span id="page-32-9"></span>*Color*

Color of the surface, or physically speaking, the probability that light is transmitted for each wavelength.

### <span id="page-32-10"></span>*Normal*

Normal used for shading; if nothing is connected the default shading normal is used.

## <span id="page-32-11"></span>**Outputs**

#### <span id="page-32-12"></span>*BSDF output*

Standard shader output.

# <span id="page-32-1"></span>**Transparent BSDF**

The Transparent BSDF is used to add transparency without refraction, passing straight through the surface, as if there were no geometry there. Useful with alpha maps, for example. This shader affects light paths somewhat differently than other BSDFs. Note that only pure white transparent shaders are completely transparent.

# <span id="page-32-13"></span>**Inputs**

## <span id="page-32-14"></span>*Color*

Color of the surface, or physically speaking, the probability for each wavelength that light is blocked or passes

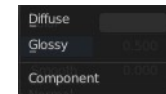

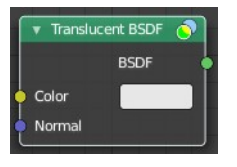

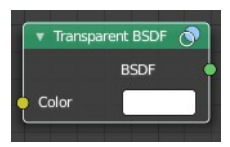

straight through the surface.

## <span id="page-33-2"></span>**Outputs**

### <span id="page-33-3"></span>*BSDF*

Standard shader output.

# <span id="page-33-0"></span>**Sheen BSDF**

#### **Cycles Only**

The Sheen BSDF is used to add reflection to materials such as cloth. It is meant to be used together with other shaders (such as a Diffuse Shader) and is not particularly useful on its own.

### <span id="page-33-4"></span>**Inputs**

#### <span id="page-33-5"></span>*Color*

Color of the surface, or physically speaking, the probability that light is reflected for each wavelength.

### <span id="page-33-6"></span>*Sigma*

Variance of the normal distribution, controlling the sharpness of the peak. It can be thought of as a kind of roughness.

#### <span id="page-33-7"></span>*Normal*

Normal used for shading; if nothing is connected the default shading normal is used.

## <span id="page-33-8"></span>**Properties**

#### <span id="page-33-9"></span>*Distribution*

The distribution algorithm. Akishikmin is the legacy model. Microfiber the modern approach.

#### <span id="page-33-10"></span>**Outputs**

#### <span id="page-33-11"></span>*BSDF*

Standard shader output.

# <span id="page-33-1"></span>**Volume Absorption**

The Volume Absorption node allows light to be absorbed as it passes through the volume. Typical usage for this node would be water and colored glass.

34

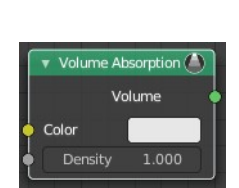

Sheen BSDF  $\mathbf{o}$ **BSDF** Microfibe Color Roughnes 0.500 Normal

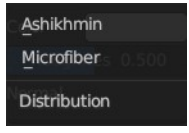

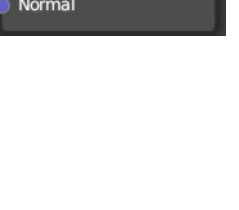

# <span id="page-34-1"></span>**Inputs**

# <span id="page-34-2"></span>*Color*

Color of the volume.

# <span id="page-34-3"></span>*Density*

The density of the absorption effect.

# <span id="page-34-4"></span>**Outputs**

# <span id="page-34-5"></span>*Volume*

The Volume Shader.

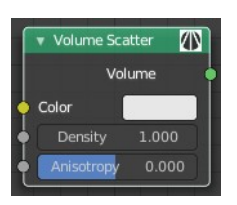

# <span id="page-34-0"></span>**Volume Scatter**

The Volume Scatter node allows light to be scattered as it passes through the volume. Typical usage would be to add fog to a scene. It can also be used with the Volume Absorption node to create smoke.

# <span id="page-34-6"></span>**Inputs**

# <span id="page-34-7"></span>*Color*

Color of the volume.

# <span id="page-34-8"></span>*Density*

The density of the scatter effect.

# <span id="page-34-9"></span>*Anisotropy*

Controls the look of the scatter effect depending on the direction of the light passing through it.

# <span id="page-34-10"></span>**Output**

## <span id="page-34-11"></span>*Volume*

The Volume Shader output must be plugged into the Volume Input of the Material or World Output node.